## **Guía del usuario**

# **KoolKey**

## **Principio**

KoolKey es un dispositivo de interfaz y programación que ofrece las siguientes funciones:

- Conecta el controlador EET con el PC y actúa como puerta de enlace cuando se trabaja en línea con la aplicación KoolProg® en el PC.
- Actúa como llave de programación para configurar los ajustes en los controladores EET durante la producción y sobre el terreno.

## **KoolKey como** *gateway*

El modo *gateway* permite trabajar en línea con el controlador conectado a través de la aplicación KoolProg® instalada en un PC.

KoolProg® permite el uso de las siguientes funciones:

- Establecer parámetros: Cree, visualice y edite los ajustes del controlador.
- Copia al controlador: Copie el archivo de ajustes de programación creado sin conexión en el controlador conectado.
- Servicio online: Supervise las operaciones de los controladores en tiempo real y realice modificaciones en los ajustes mientras está conectado.

### Conexión:

- Conecte la unidad KoolKey al puerto USB del PC que tiene instalado el software KoolProg®
- Conecte el controlador a la unidad KoolKey mediante el cable KoolKey

(Consulte la [Guía del usuario](https://www.danfoss.com/en/service-and-support/downloads/dcs/koolprog/#tab-documents) de KoolProg® para obtener instrucciones detalladas sobre cómo utilizar KoolProg. Descargue KoolProg® en: [koolprog.danfoss.com](http://koolprog.danfoss.com))

#### **KoolProg**® **como llave de programación**

La función de llave de programación se utiliza para transferir los archivos de parámetros desde la llave hasta el controlador y viceversa.

#### **Programación de un controlador conectado a la corriente:**

- La alimentación del controlador se realiza mediante el uso de una fuente de alimentación de 120 V / 230 V
- Conecte la unidad KoolKey al puerto TTL del controlador mediante el cable KoolKey

**Nota:** La unidad EET compacta (EETc) no permite esta opción.

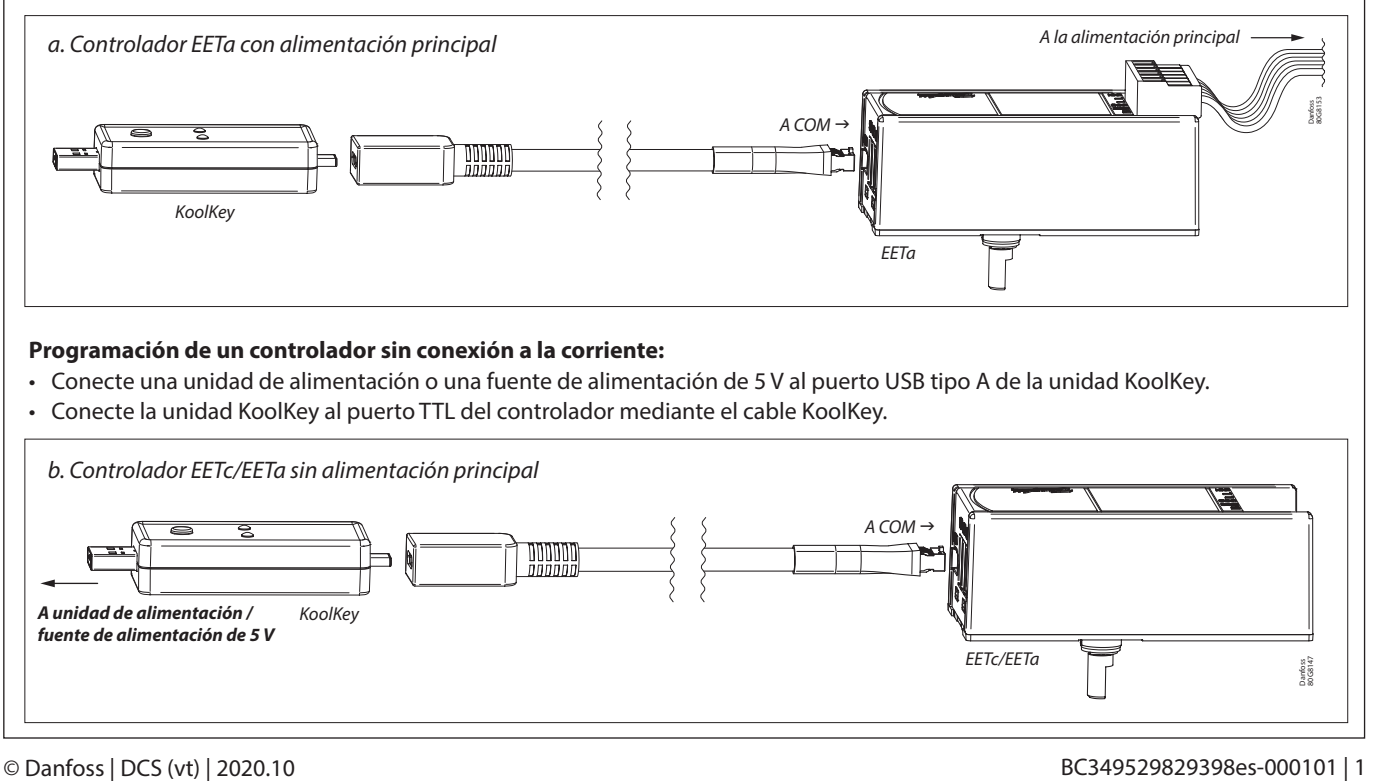

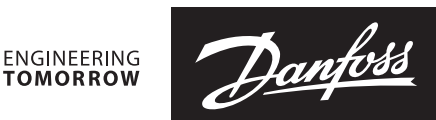

Danfoss 80G8116

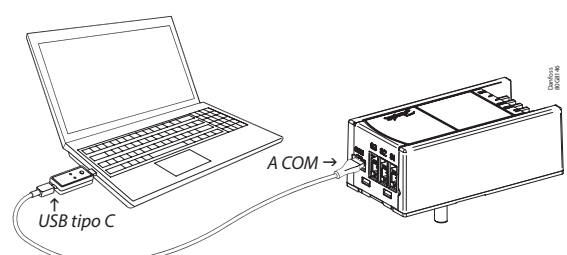

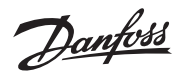

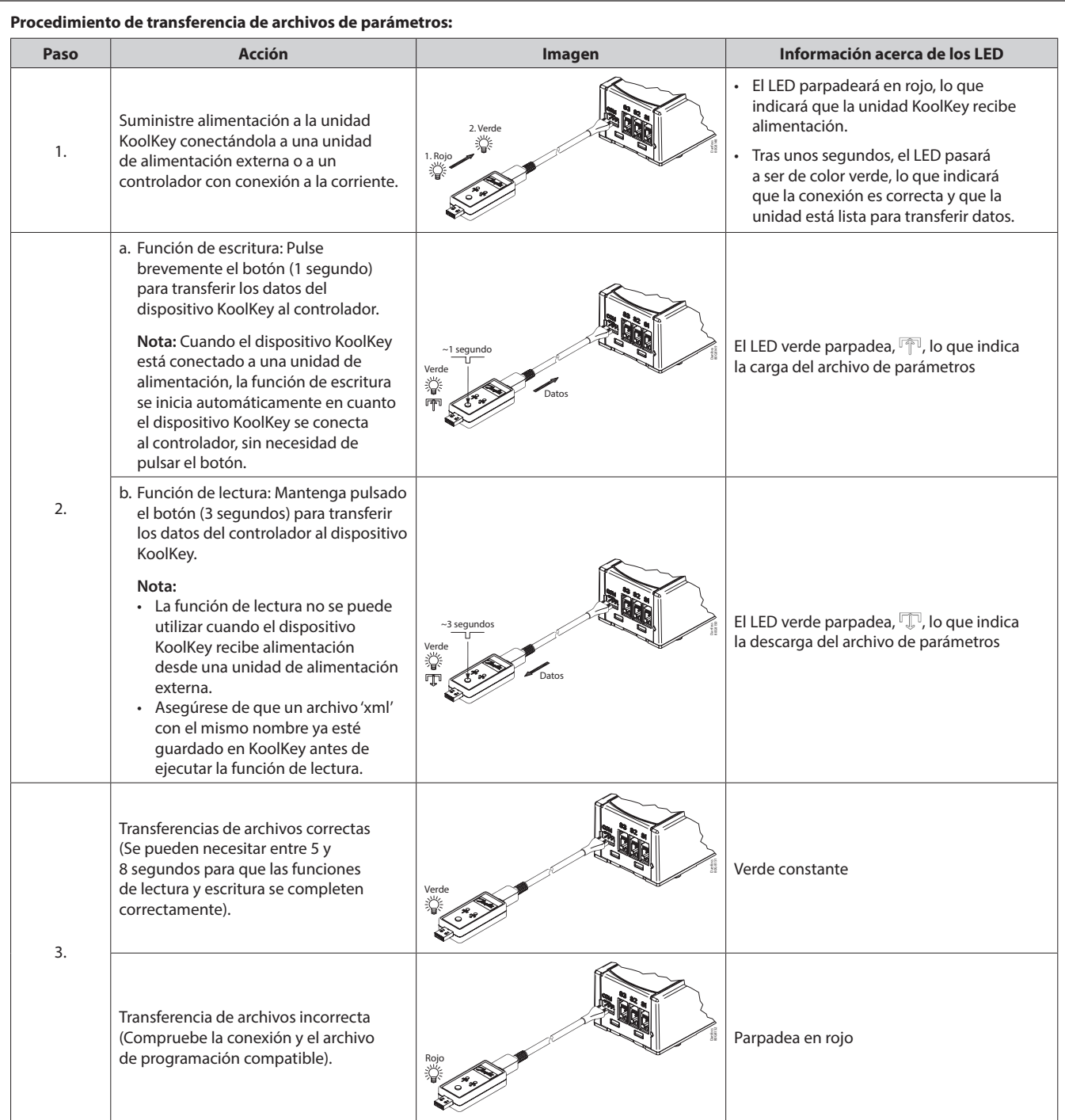

**Nota:** No deje el cable colgando cuando la unidad está conectada a un controlador activo.